VILA [REAL](https://www.avozdetrasosmontes.pt/categoria/vila-real/)

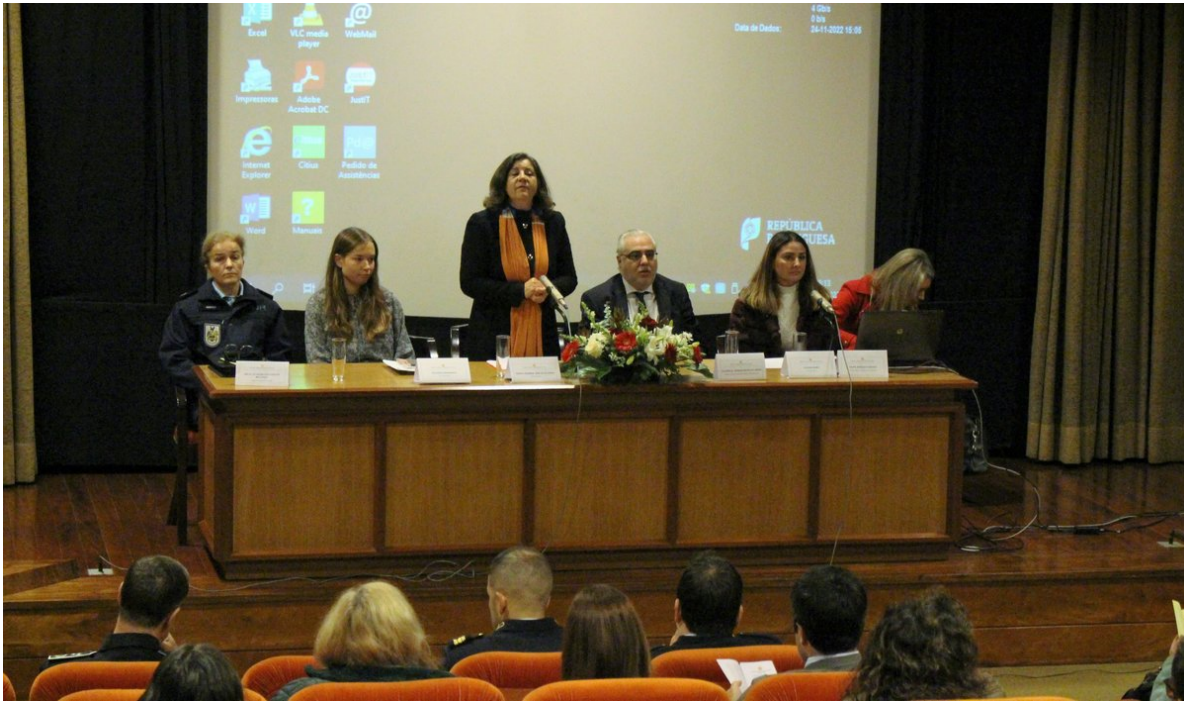

©EN

## Tribunal de Vila Real assinala Dia Internacional pela Eliminação da Violência contra as Mulheres

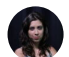

Por **Elsa [Nibra](https://www.avozdetrasosmontes.pt/author/elsa-nibra/)** 25 de Novembro, 2022 | 13:31

PUBLICIDADE

O Tribunal Judicial de Vila Real realiza, hoje, a II Conferência – Dia Internacional pela Eliminação da Violência contra as Mulheres, uma iniciativa que junta profissionais de várias áreas para debater o assunto.

No arranque da conferência, Maria Hermínia de Oliveira, juiz presidente do Tribunal da Comarca de Vila Real, repudiou os "comportamentos fundados

em preconceitos", destacando que "é preciso mudar atitudes e mentalidades para erradicar a violência".

E isso é "simples". Basta, por exemplo, "deixar de entender que há diferentes tarefas, posturas e educação para meninos e meninas, para homens e mulheres. Deixar de entender que há projetos de investigação, trabalhos, funções sociais, económicas e políticas que os homens fazem melhor que as mulheres. Deixar de legitimar comportamentos violentos", indica, acrescentando que "é preciso deixar de lado frases tão batidas como 'alguma coisa ela fez', 'se levou é porque mereceu', 'pôs-se a jeito'. Não podemos tolerar a violência e temos de a denunciar".

⋏

De referir que, até setembro deste ano, a PSP registou mais de 13 mil queixas de violência doméstica e que, de acordo com os dados mais recentes da Comissão para a Cidadania e a Igualdade de Género, 21 mulheres perderam a vida nos primeiros nove meses de 2022, em contexto de violência doméstica, entre 20 adultas e uma criança, um número muito próximo das 23 assassinadas em 2021.

Notícia desenvolvida na edição de 30 de novembro

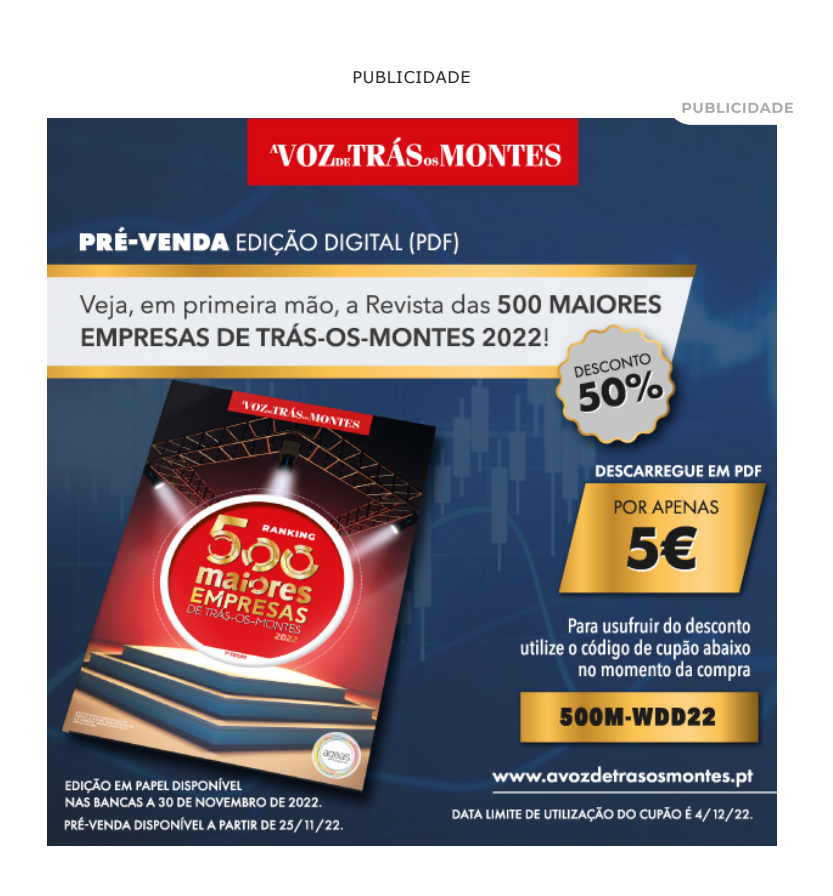

Ä